# APPENTIX-4 An introduction to C++ AMP

Copyright © 2016 Elsevier Inc. All rights reserved. 1

```
global_void vecAddKernel(float* d A, float* d B, float* d C, int n)
\{int i = blockDim.x * blockIdx.x + threadIdx.x;
       if (i < n) C[i] = A[i] + B[i];\}void vecAdd(float* A, float* B, float* C, int n)
\{int size = n * size of (float); float* d_A, d_B, d_C;
       cudaMalloc((void **) &d_A, size);
        cudaMemcpy(d_A, A, size, cudaMemcpyHostToDevice);
       cudaMalloc((void **) &d_B, size);
       cudaMemcpy(d_B, B, size, cudaMemcpyHostToDevice);
       cudaMalloc((void **) &d C, size);
       vecAddKernel\llcc;ceil(n/256.0), 256>>>(d_A, d_B, d_C, n);cudaMemcpy(C, d_C, size, cudaMemcpyDeviceToHost);
       cudaFree(d_A); cudaFree(d_B); cudaFree(d_C);\}
```
### **FIGURE D.1:** CUDA vector addition from Chapter 2, Data parallel computing.

```
#include <amp.h>
 \mathbf{1}2
   using namespace concurrency;
 3
   void vecAdd(float* A, float* B, float* C, int n)
4
 5
   \{array_view<const float,1> AV(n,A), BV(n,B);
 6
 7
        array view<float, 1> CV(n, C);
 8
        CV.discard_data();
        parallel_for_each(CV.extent, [=](index<1> i) restrict(amp)
 9
        \{10
            CV[i] = AV[i] + BV[i];11
12
        \});
        CV.springframework();13
14 }
```
### **FIGURE D.2:** Vector addition in C++ AMP.

```
#include <amp math.h>
void cenergy 2(float * energygrid, extent<3> grid,
               float gridspacing, float z, int k,
               const float * atoms, int numatoms) {
    array_view<float,3> energygrid_view(grid, energygrid);
    array_view<float,2> energy_slice = energygrid_view(k);
    energy_slice.discard_data();
    array_view<const float, 2> atom_view(numatoms, 4, atoms);
    parallel for each (energy slice extent, [=] (index<2> \existsi)
    restrict(amp) {
          float y = qridspacing * float(ji[0]);
          float x = gridspacing * float(ji[1]);
          float energy = 0.0f;
          for(int n = 0; n < numatoms; n++) {
               float dx = x - atom\_view(n, 0);
               float dy = y - atom\_view(n, 1);
               float dz = z - atom\_view(n, 2);
               energy + = atom\_view(n, 3) /precise_math::sqrtf(dx*dx + dy*dy+dz*dz);
          energy\_slice[i] = energy;\}) :
    energy_slice.synchronize();
\}
```
## **FIGURE D.3:** Base Coulomb potential calculation.

```
1
   void vecAdd(float* A, float* B, float* C, int n)
\overline{c}\left\{ \right.\mathcal{E}array<fl>1> AR(n), BR(n);4
        array<float, 1> CA(n);
5
        copy(A, AA);
6
        copy(B, BA);7
       parallel_for_each(CA.extent,
8
                  [\&AA, \&BA, \&CA] (index<1> i) restrict (amp)
9
        \{10
           CA[i] = AA[i] + BA[i];11
        \}) :
12\text{copy}(CA, C);
13 }
```
**FIGURE D.4:** Explicit memory and copy management.

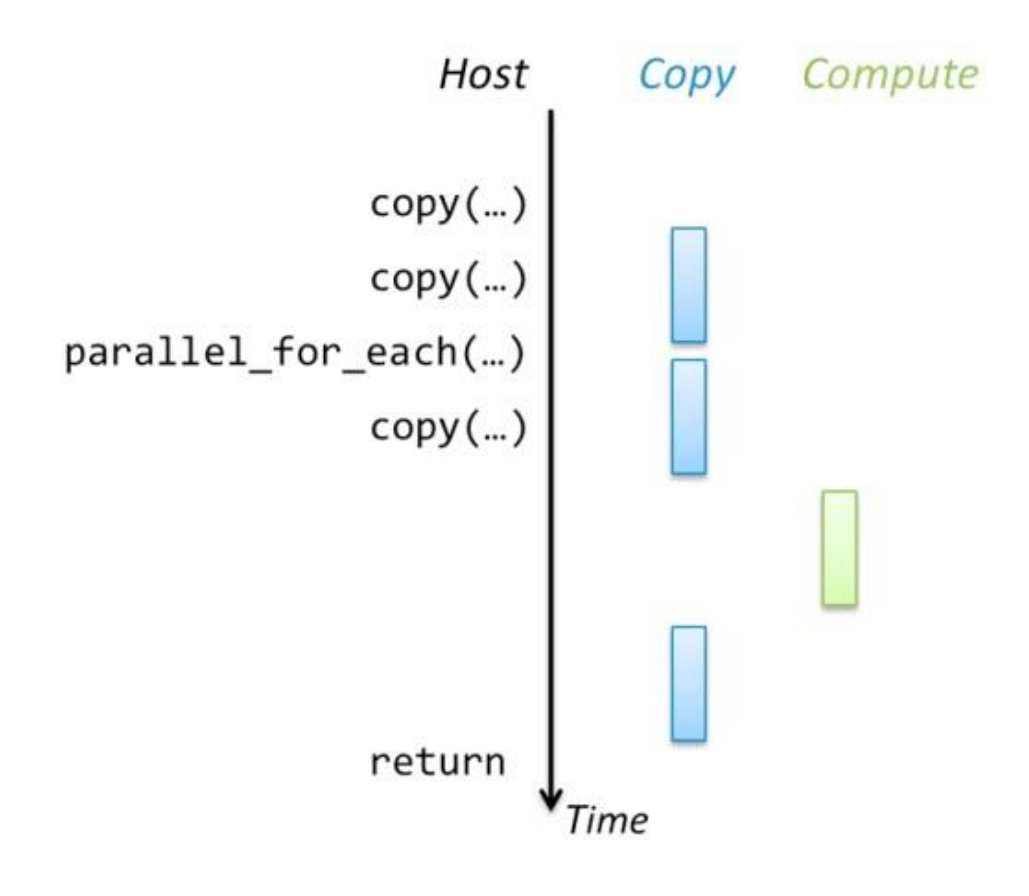

**FIGURE D.5:** Concurrent host/accelerator execution.

```
parallel_for_each(CV.extent, [=](index<1> i) restrict(amp)
\mathbf{1}
```
2  $\{$ 

```
3
          CV[i] = AV[i] + BV[i];
```
- 4  $\}$ );
- 5  $completion_future done = CV.synchronize_async();$
- $otherwise( A, B);$ 6
- done.get(); 7

**FIGURE D.6:** Overlapped accelerator and host processing.

```
accelerator find accelerator() {
 \mathbf{1}vector \cdot accelerator > accs = accelerator::get all();\overline{2}3
        auto result =find_if(accs.begin(), accs.end(), [](const accelerator& acc)
 \overline{4}5
             \{6
                  return acc.supports double precision &&
 \overline{7}lacc.has display;
 8
             \});
        if(result == access.end())9
             throw std::string("No suitable accelerator found");
10
11
        return *result;
12 }
```
**FIGURE D.7:** Example of finding an accelerator.

```
void vecAdd (float* A, float* B, float* C, intn)
\mathbf{1}\overline{2}\{accelerator acc;
3
             accelerator_view view(acc.default_view);
\overline{4}array<float, 1> AA(n, view), BA(n, view);
5
             array<float, 1> CA(n, view);
6
             copy(A, AA);
7
8
             copy(B, BA);
             parallel_for_each(view, CA.extent,
9
                   [&AA, &BA, &CA](index<1> i) restrict(amp)
10\{11CA[i] = AA[i] + BA[i];12\});
13
             copy(CA, C);
1415 }
```
**FIGURE D.8:** Explicit accelerator use.

```
using std::vector;
 \mathbf{1}void vecAddLong(float *A, float *B, float *C, int n,
 2
 3
                     accelerator view acc)
 4
    \{5
        int block = (acc.accelerator.dedicated memory * 1024)6
                                  /(3*sizeof(fload));
 \overline{7}vector<completion future> results;
 8
        for(int i = 0; i < n; i += block) {
 9
            int m = min(n-i, block);10
            array view<const float, 1> AV(m, A+i), BV(m, B+i);
11
            array_view<float,1> CV(m,C+i);
12
            CV.discard data();
13
            parallel for each(acc, CV.extent, [=](index<1> idx) restrict(amp)
14
            €
15
                 CV[idx] = AV[idx] + BV[idx];16
            \});
17
            results.push_back(CV.synchronize_async());
18
        \mathcal{F}19
        std::for_each(results.begin(), results.end(),
20
                        [\ ](completion_future f) { f.get(); });
21
   \}
```
**FIGURE D.9:** Explicit accelerator with asynchronous transfers.

```
void MatrixMul(float * M, float * N, float *P, int Width) {
 \mathbf{1}\overline{2}extent<2> dims(Width, Width);
        array view<const float, 2> d_M(dims, M), d_N(dims, N);
 3
 4
        array view<float, 2> d P(dims, P);
 5
        d P.discard data();
 6
        tiled_extent<TILE_WIDTH,TILE_WIDTH> tiled(dims);
 \overline{7}parallel for each(tiled,
             [=](tiled_index<TILE_WIDTH,TILE_WIDTH> t_idx) restrict(amp){
 8
               tile_static float Mds[TILE_WIDTH][TILE_WIDTH];
 9
               tile_static_float_Nds[TILE_WIDTH][TILE_WIDTH];
10
               int tx = t_idx.load[0], ty = t_idx.load[1];11
               int Row = t_idx.global[0], Col = t_idx.global[1];
12
               float Pvalue = 0;
13
               for (int m = 0; m < Width/TILE WIDTH; ++m) {
14
                   Mds[tx][ty] = d_M(m*TILE_MIDTH+tx, Row);15
                   Nds[tx][ty] = d N(Col, m*TILE WIDTH+ty);16
                   t idx.barrier.wait();
17
                   for(int k = 0; k < TILE WIDTH; k++)
18
                           Pvalue += Mds[tx][k] * Mds[k][ty];19
                   t_idx.barrier.wait();
20
21
               \mathcal{F}d P(Row, Col) = Pvalue;22
        \});
23
        d P.synchronize();
24
25 }
```
**FIGURE D.10:** Tiled matrix multiplication.

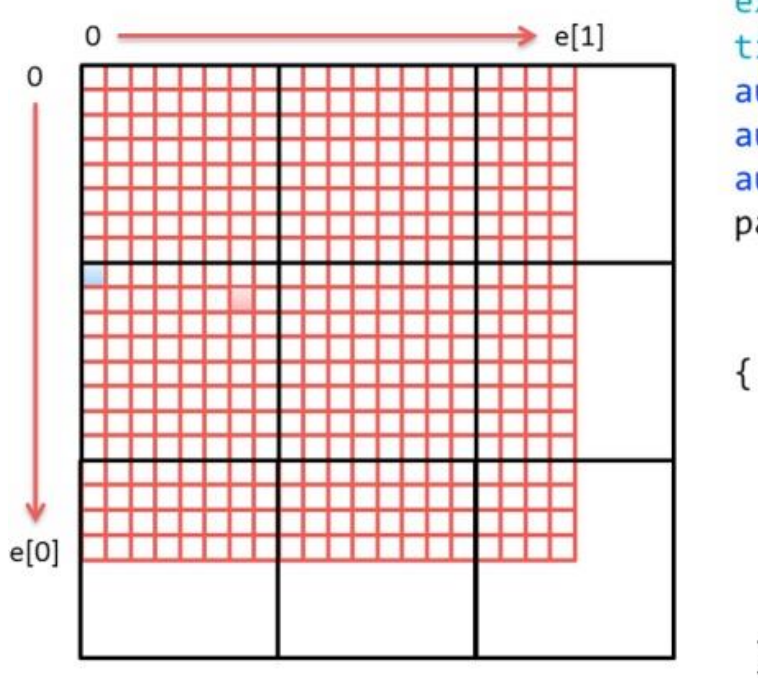

```
extent < 2 e(20,20);
tiled extent(8,8) te(e);auto te2 = e.title(8, 8)();auto pte = te.pad();auto tte = te.truncate();parallel_for_each(pte,
    \lceil (tiled index<8,8> t idx)
    restrict(amp)
\{t idx.global; // 9,6 for example
   t_idx.tile_extent ; // 3,3
   t idx.tile ; // 1,0
```

```
t_idx.tile_origin ; // 8,0
```

```
t idx.local ; // 1,6
```
#### $\}$ );

**FIGURE D.11: Illustration of tiling 20×20 compute domain.** 

```
1 #include <amp graphics.h>
 2 using namespace graphics;
 \overline{3}\cdotsnorm n; // normalized types
 4
 5
             unorm u;
 6
             float 2 f2;\overline{7}float 4 f4; // short vector types;
 8
             int 2 i2;9
             norm<sub>2</sub> n2;f2 = f4.xy + i2. x*f4. zw;10
            // usable in arrays, array views
11
             extent<2> e(1024,1024);
12
13
             array<sub>1</sub> <math>2,2</math> and <math>2(e)</math>// and in textures
14
15
             texture<unorm 4,2> tu2(e, data, e.size() * 16U, 16U);
             writeonly_texture_view<unorm_4,2> wotv(tu2);
16
```
**FIGURE D.12:** Examples of type from concurrency::graphics.

```
1 struct Vertex2D { float 2 Pos; };
   IUnknown * my rotate(ID3D11Device* d3ddevice, float THETA,
 2
\overline{3}int num elements, const float 2 * data)
   \{\overline{4}5
       // copy data into a DX buffer
        accelerator view acc = create accelerator view(d3ddevice);
 6
        array<Vertex2D,1> vertices(num elements, data, acc);
7
8
       parallel for each(vertices.extent,
                          [=, &vertices] (index<1> idx) restrict(amp) {
 9
            // Rotate the vertex by angle THETA
10
11
            float 2 pos = vertices[idx]. Pos;
            vertices[idx].Pos.y = pos.y * cos(THETA) - pos.x * sin(THETA);
12
            vertices[idx].Pos.x = pos.y * sin(THETA) + pos.x * cos(THETA);
13
       \});
14
       // return the DX buffer use of transformed data.
15
       return get buffer(vertices);
16
17 }
```
**FIGURE D.13:** Examples DirectX interop—rotate vertex list.